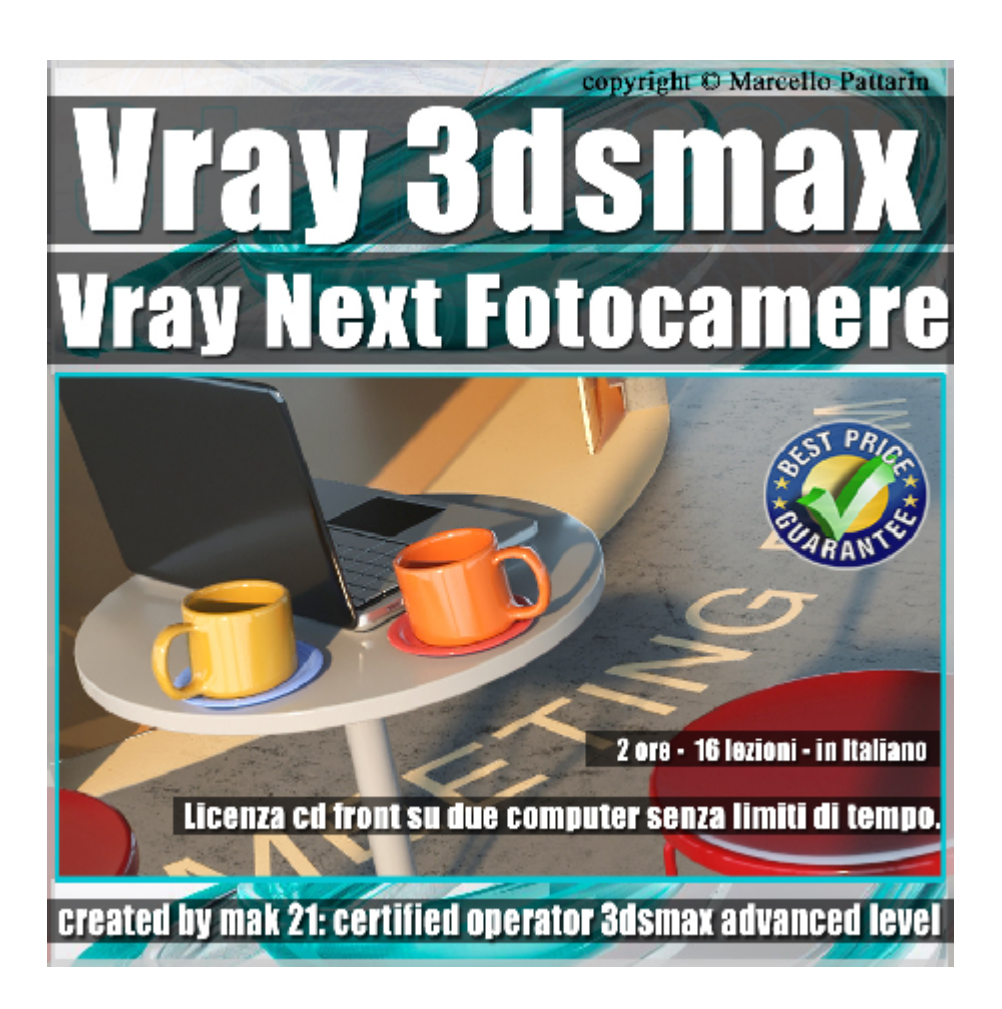

## **Vray Next Global Fotocamere 3ds max Volume 7**

In questo Video Master class dedicato a Vray in 3ds max studieremo le Fotocamere di Vray Next.

Argomenti: analisi della fotocamera fisica di 3ds max e di Vray Next. Studieremo i parametri e le differenze tra le due principali fotocamere Analisi delle focali, Esposizione, Distorsioni, Sfocatura, Effetto Movimento Piani di Ritaglio, Temperature, Basi della Fotografia e suoi concetti. Utilizzo del Rendering e Gpu.

Allegate alle lezioni sono disponibili i file 3dsmax 2019 Sono presenti 16 video avi codec xvid- risoluzione HD 1920 x 1080 Il Corso ha una durata di 2 ore in lingua italiana

Requisiti di sitema: 3ds max 2019 e Vray Next 4.02 o Superiore.

## **Indice delle lezioni :**

- 001 Creazione Fotocamera Fisica 3ds max
- 002\_Target Distance
- 003\_Focali e Zoom
- 004\_Le Basi della Fotografia
- 005 Temperatura e Auto Esposizione
- 006\_Relazione tra DOF e EV
- 007\_Bokeh e DOF
- 008\_Prospettiva e Distorsioni
- 009\_Piani di Ritaglio
- 010 Motion Blur Physical Camera
- 011 Creazione Vray Physical Camera
- 012 Vray Camera Motion Blur
- 013 Motion Blur ed Esposizione
- 014 Vray Camera Dof
- 015 Vray Camera Focali e Boken
- 016 Distorsioni e Clipping

## **Licenze scene contenute nel corso:**

Le video lezioni di questo master sono strettamente personali, non possono essere usate per scopi commerciali o essere cedute a terzi è vietata la duplicazione in qualsiasi forma, è consentita la copia personale per fini di back up. Il file 3dsmax possono essere usate per scopi commerciali.

Importante: il prodotto deve essere attivato tramite autorizzazione. completato il download richiedete la password seguendo le istruzioni allegate al file readme, inviando i vostri dati tramite e-mail. Riceverete i dati di attivazione nei giorni successivi.

Important: the product must be activates through authorization. completed the download you ask for the password following the instructions attached readme to the file, sending your data through e-mail.

You will receive the data of activation in the next days.

Il video corso può essere installato e visionato unicamente su un computer appartente alla stessa persona che ha eseguito l'acquisto o attivato il corso. La licenza prevede la possibilità di installare il corso, su un secondo computer appartente sempre alla stessa persona che ha eseguito l'acquisto o attivato il corso per esigenze di viaggio lavoro studio etc.

è vietato cedere a terzi il contentuo dei video corsi, la divulgazione in qualsiasi forma pubblica o privata, è vietata la vendita, il noleggio, il prestito, la proiezione in luoghi pubblici o privati senza autorizzazione scritta dell'autore.

Non rispettando il divieto sarete perseguibili nei termini di legge riferite alle normative sul copyright © Marcello Pattarin